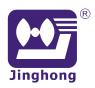

# **D3 Series CMTS**

# Management Software JH-NMS v3.0

DOCSIS3.0

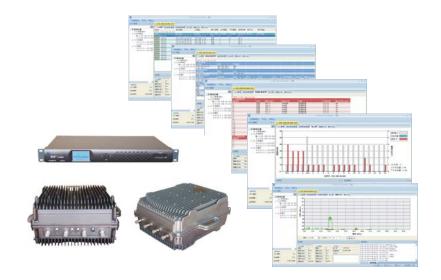

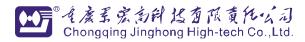

Copy Right @03/2013

# 1. Summary

JH-NMS v3.0 is used for configuration/monitoring/maintain and safety management for CMTS, CM and CPE.

Manage CMTS based on OAM, manage for CM and CPE based on SNMP, it works with Windows operation system. It is simple to use. There is no need for any professional training. It can not only be installed in machine room server but also can be managed remotely. Users can check real time running status and transmission quality via internet.

The NMS offers single management interface for each CMTS, it can manage all CMTS in the same interface centrally to improve the system management efficiency.

#### 2. Feature

- Concentrate and regional management
- > Support CMTS offline configuration
- > Display real time operation and running status
- ➤ Abundant CM management
- Efficient network configuration
- Controllable RF management
- ➤ Network flow and online CM number statistics
- Operation log filtering for assigned equipment and date
- Complete operation log
- > Formal equipment management
- > CPU & RAM use ratio detection
- > Optional interface appearance style

# 3. Function

# 1) CMTS Operation

- > CMTS centralized management
- > CMTS regional management
- CMTS add and remove
- > CMTS configuration info checking/amendment
- Display CPU& RAM running status

# 2) CM Management

- ➤ Get all online CM list
- > Get one or all CM real time status
- CM access authority control
- CM add/delete management
- CM info browsing/checking/sequencing
- CM remote reboot

# ₩景宏科技

- > CM US/DS channel parameters display
- > CM signal quality display
- > CM register status display
- > CPE IP info display
- > CM user billing management

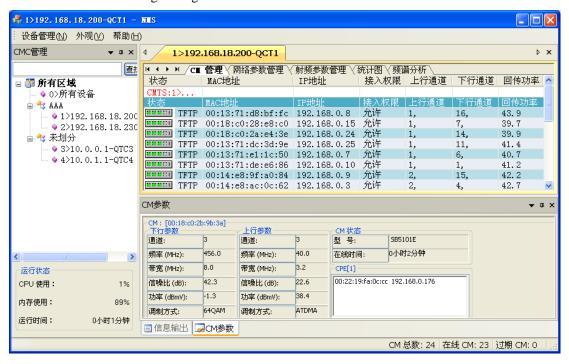

# 3) Network parameter

- > Get real time network configuration
- Edit configuration in advance, connect equipment and then load all configuration (off-line configuration)
- > CMTS port IP address configuration
- > CMTS routing table configuration
- > CMTS built-in DHCP server configuration
- CMTS built-in DHCP server action scope configuration
- > CMTS network mode (lay 2 switch or layer 3 router) configuration
- CMTS DHCP safety configuration

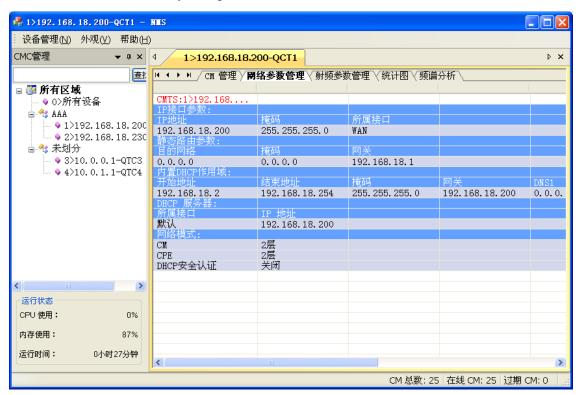

### 4) RF Parameter

- ➤ Get real time US/DS channel configuration
- Edit US/DS channel configuration in advance, connect equipment and then load all configuration (off-line RF configuration)
- > DS channel frequency point configuration
- > DS channel modulation mode & output power setting
- > US channel frequency point configuration
- ➤ US channel type (ATDMA or SCDMA) setting
- ➤ US channel modulation mode and bandwidth setting
- ➤ US channel DOCSIS3.0 compatible modes setting

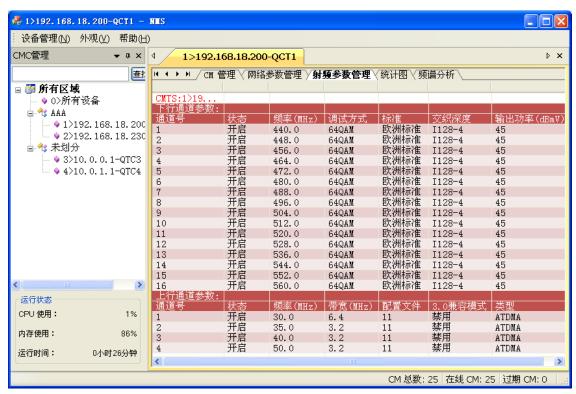

# 5) Statistics

- > DS RF interface flow monitoring (sending)
- > US RF interface flow monitoring (receiving)
- ➤ Online CM quantity monitoring
- Historical data statistics display

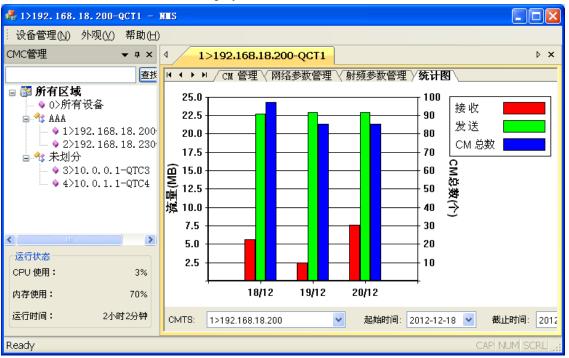

# 6) Spectral Analysis

> Get real time US channel frequency spectrum

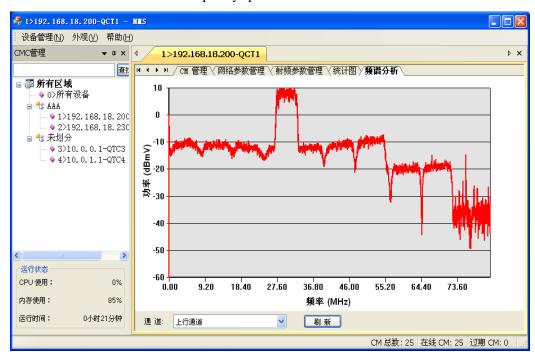

# 7) Operation log

- ➤ List operation log
- Operation log filtering
- Operation log saving

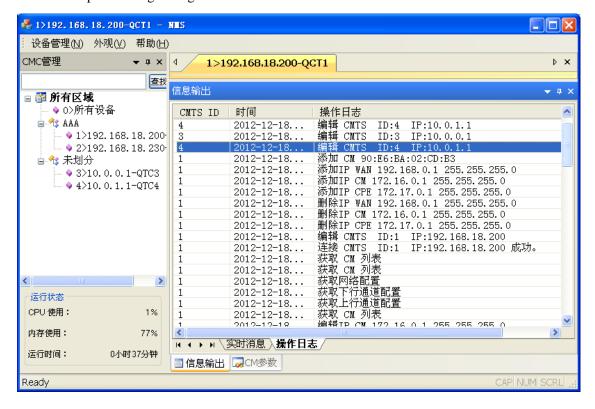